# Fichier:Robot hexapode Capture d e cran 2022-04-20 a 11.02.06.png

! If the Processing App cannot connect to the robot, please try the following:

- Check if the ESP8266 module is installed correctly.
- Fully charge the 14500 battery.
- Go back to step 01 and upload the default sketch for the robot again. Try different Wi-Fi channels.

In the "CONTROL" page, you can control the basic functions of the robot.  $\bullet$ IST BODY | CALIBRATION | INSTALLATION

ng problems? Contact us for help! Send mail to: support@freenove.com

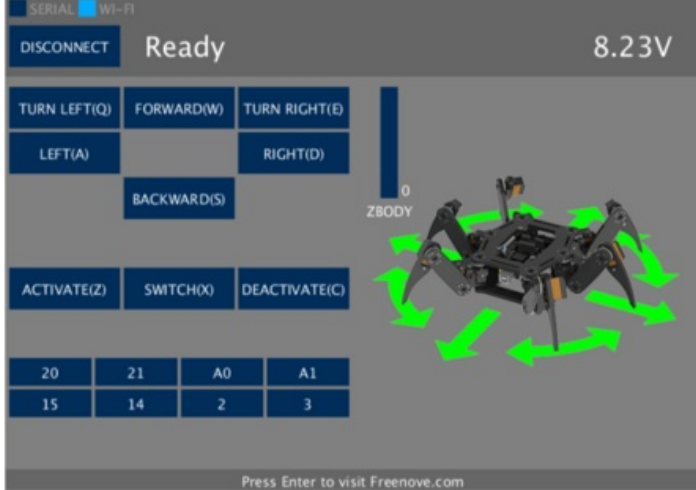

- You can execute the following operation
- Forward, backward, left, right, turn left, turn right and change body's height.
- Switch active mode and sleep mode. Sleep mode can help to save the power of batteries
- Switch output state of IO ports. You can connect and control some output modules.

You can use keyboard to move the leg. The key is marked in brackets on the button.

In the "TWIST BODY" page, you can control the robot to move and rotate body in the place where it stays.

#### Taille de cet aperçu :450 × 600 [pixels](https://wikifab.org/images/thumb/3/38/Robot_hexapode_Capture_d_e_cran_2022-04-20_a_11.02.06.png/450px-Robot_hexapode_Capture_d_e_cran_2022-04-20_a_11.02.06.png).

Fichier [d'origine](https://wikifab.org/images/3/38/Robot_hexapode_Capture_d_e_cran_2022-04-20_a_11.02.06.png) (752 × 1 002 pixels, taille du fichier : 205 Kio, type MIME : image/png) Robot\_hexapode\_Capture\_d\_e\_cran\_2022-04-20\_a\_11.02.06

## Historique du fichier

Cliquer sur une date et heure pour voir le fichier tel qu'il était à ce moment-là.

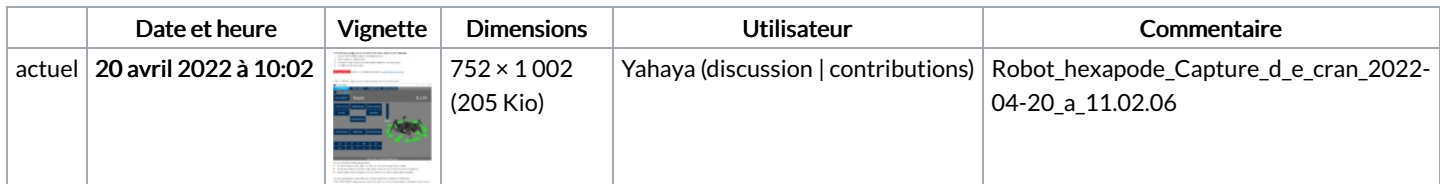

Vous ne pouvez pas remplacer ce fichier.

#### Utilisation du fichier

La page suivante utilise ce fichier :

Robot [hexapode](https://wikifab.org/wiki/Robot_hexapode)

## Métadonnées

Ce fichier contient des informations supplémentaires, probablement ajoutées par l'appareil photo numérique ou le numériseur utilisé pour le créer. Si le fichier a été modifié depuis son état original, certains détails peuvent ne pas refléter entièrement l'image modifiée.

Largeur de l'image 752 px

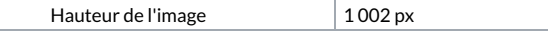